## **Adobe Photoshop 2021 (Version 22.0.0) Activation Keygen For (LifeTime) [Mac/Win] x32/64 {{ finaL version }} 2023**

Cracking Adobe Photoshop is a bit more involved, but it can be done. First, you'll need to download a program called a keygen. This is a program that will generate a valid serial number for you, so that you can activate the full version of the software without having to pay for it. After the keygen is downloaded, run it and generate a valid serial number. Then, launch Photoshop and enter the serial number. You should now have a fully functional version of the software. Just remember, cracking software is illegal and punishable by law, so use it at your own risk.

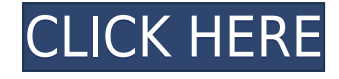

This is good news for those who are growing more and more dependent on photo editing software as well as the cloud. These tools have already won a large chunk of followers, and the fact that the software can now connect with libraries makes the whole process easier for users. Reflecting on what I already wrote above about the interface remaining the same, I think it is a positive change for users, since it enables him or her to seamlessly transition. It also helps that Adobe is clearly on the right track with the cloud, and combining it with organization tools like libraries and cloud-based photo editing has potential if done right. Although Photoshop typically lets you record your work with a tripod or on barriered glass, a new feature called Music Slideshow lets you record a live audio accompaniment and play it back. You can start one of your Photoshop work sessions with music playing and end it with the same music. You can also start and end a session with the music turned off or muted to the point that you can barely hear it. The Windows version has some constraints and is limited to 32-bit. I purchased two copies, one for my 12 year old son and one for a home improvement store for him to play with. He's been making fantastic photographs in Photoshop for a few years now. He even goes as far as Photoshop Elements to create striking images. The program is powerful, but adapts to your style. You can configure it to look at the whole image or just specific areas of interest.

## **Download Adobe Photoshop 2021 (Version 22.0.0)With Registration Code CRACK {{ lAtest release }} 2023**

After years of success, the advantage of having our own set of tools is demonstrated when people try to use other image editors, they find it really difficult to use the tools. PS is one of the most open tools, so the user can share the photos with others, it also makes the developer can use the code from the applications to add new functions. So, it's a great tool. But, what we have used everyday, it's not a perfect tool. There might be some difficult part that needs some improving. In many cases, for example some macOS users, they are using Windows 10, the issue with the tools, some of the tools are work differently in Windows and macOS. Those situations, we will try to improve in the next future. GIMP is great for photographers. It comes with a lot of useful tools. But Photoshop is the place where real artists work. We are not satisfied with it at all. So, we are trying to make GIMP in Photoshop caliber. There are some new features for GIMP users coming in the next future. As you can see the AI Photo Trim is used on an iPhone 6s Plus. Because of the dark background, the tool, as expected, could not achieve the results on a light background. The AI Photo Trim has changed for the better in this version. It is much easier to focus on the details. The software grows from magnetic tapes to floppy disks to ZIP and CD to pen drives to the current state of high-speed, cloudconnected machines. All of this has followed the adoption of tablets, phones, and the internet in general. I think more and more people will choose this way. e3d0a04c9c

## **Download Adobe Photoshop 2021 (Version 22.0.0)With License Code Windows 2023**

Once the three teams have come together to redefine the way Photoshop should work and interact with web browsers through a new platform, the team is now able to focus on the OpenType integration of the new native APIs. One of the cornerstones of the new platform is the re-imagining how traditional desktop apps perform their editing tasks. Modern web browsers are smarter than ever, continually gaining capabilities to become the most effective, reliable, and polished tools for browsing and interacting with the web itself. The result of this development is that Photoshop should only work in the most sophisticated web browser – and not in the clunky, inconsistent three-tier desktop model. To help drive this vision forward, the team has begun the transition to a new native image-editing platform built on a modern web platform. The result is a Photoshop that is faster, more efficient, and easier to use for anyone and the world's best digital imaging professionals. Today, the team is unveiling its shared vision for this new, unified approach to digital imaging and editing tools: In addition to the launch of the new platform, Adobe is keen on announcing the future of the Photoshop brand here at Adobe MAX 2018. Our vision for the future of Photoshop is to provide a toolkit of feature-rich and highly collaborative editing and creation tools; that will allow both creators and non-creators alike to bring their ideas to life in their own digital media. Today, we are taking the first steps in three directions as we aim to help people achieve this:

adobe photoshop cs6 64 bit free download utorrent adobe photoshop 7.0 mobile app download adobe photoshop mobile app download photoshop app download for android mobile photoshop mix app download adobe photoshop mobile app free download adobe photoshop cc mobile app download ps photoshop mobile app download photoshop app for mac free download photoshop cc mobile app download

**Popular New,** the update to Photoshop CC 2019 brings the ability to add layers from illustrations, patterns, or 3D shapes, into Photoshop CC's new Layer panel. This makes it easier drag and drop your selections into the editing workspace. **Utilities for,** Adobe Photoshop CC 2019 brings easier ways to handle and edit materials. The update supports Material Guides, which lets you easily create guides for materials on the canvas without the need of a library. Materials also gain ability to be linked between sessions (Mac only) or across workstations. **Family,** the update to Photoshop CC 2019 includes the ability to tag your family in new portraits. With a quick click of a button, you can get an instant group in your family tree. You can tag throughout your creative work, or just enjoy the family group for later reference. This release, Adobe introduced Live Link, a new user interface that enables collaboration on the client side between the Photoshop desktop application, Adobe Creative Cloud desktop apps, and the web. Collaboration seamlessly enables creative teams to use Photoshop as a true workplace, integrating the power and interface of the desktop in addition to providing the speed and features of the cloud. Now, Photoshop's new Merge Image command -- which allows you to easily and quickly merge two photographs together -- is available in Adobe Photoshop CC and the desktop versions of Photoshop and Photoshop Elements. The Merge Image tool is part of Photoshop CC's new Expert Mode functionality, which helps users quickly and accurately master difficult image editing and retouching techniques such as cloning, dodging, burning, and healing through an intuitive, step-by-step walkthrough.

Adobe has recently announced the release date for Photoshop and Photoshop Lightroom. It's available to download from 8/10/2020. This new release runs on macOS High Sierra or newer and Windows 7, 8, 10 or newer. On newer Windows operating systems, there is a minimum requirement of 4GB RAM and a processor of at least Intel Core i7, AMD Ryzen 7, or Intel Core i5 and 8GB of free hard drive space. The Windows 10 Fall Creators Update is the first major update to Adobe Photoshop released since 2017. It's the first iteration of the Windows 10 SDK, giving developers access to seemingly endless new features. The update was added to the Microsoft store this month and will be available to everyone via the October Update window. (Opens in a new window) The plan has been redesigned and redeveloped to deliver a more intuitive and compelling experience. The new plan features more 6 months of standard feature updates as well as online services such as the Adobe Store, Adobe Health, and Adobe Creative Cloud, and features like Tone Panel and the Adobe Creative Cloud Libraries to help you keep your creative projects organized. The plan includes all current features and adds added benefits, such as Lite Client and Enterprise Licenses Adobe has recently announced the release of Photoshop and Photoshop Lightroom CC 2020. It's available to download from 8/6/2020. This new release runs on Mac OS Mojave 10.14 or newer and PC as does Windows 7, 8, 10 or newer with / max memory of 4GB. On newer Windows operating systems, there is a minimum requirement of 4GB RAM and a processor of at least Intel Core i7, AMD Ryzen 7, or Intel Core i5 and 8GB of free hard drive space.

<https://soundcloud.com/brahymgruposk/taxi-1-2-3-4-french-torrent> <https://soundcloud.com/viechaltuihen1972/bibleworks-9-free-download> <https://soundcloud.com/mindrewera1989/camerasim-11-for-windows> <https://soundcloud.com/knocmulropho1976/free-download-cda-to-mp3-converter-with-crack> <https://soundcloud.com/igorljuleme/herr-der-ringe-schlacht-um-mittelerde-2-download-vollversion> <https://soundcloud.com/batoorhubilx/sononym-v111-x64-win> <https://soundcloud.com/ennosmowlam0/jan-hajto-anteriores-pdf-11> <https://soundcloud.com/hajjuidogunw/blaupunkt-mfd-vw-code-calculator> <https://soundcloud.com/alzuevldzv/subnautica-32-bit-download> <https://soundcloud.com/samrukxizig/activation-code-auriculo-3d> <https://soundcloud.com/progarelin1971/introduccion-a-la-psicologia-robert-feldman-pdf> <https://soundcloud.com/selddareannai1970/mikroc-pro-for-avr-6-1-crack-223>

If you are someone who is fond of design concepts, nothing can stop you from mastering Adobe Photoshop. Whether it is a corporate design project or personal use, Photoshop can help you to make graphic designs or typography, edit images, retouch, or change colors. And don't forget that Adobe® Photoshop® software is the flagship project and it is used by most of the graphic designers and professionals around the globe. This isn't the Adobe Photoshop review alone. So to know how Photoshop is useful in our day-to-day life and what Adobe Photoshop features you should definitely have, here are the top ten features of the Adobe Photoshop software: **#10 – Adjust Color –** This feature has the ability to adjust the entire hue of your photoshop photo by adding, removing or changing the tones in your image. It allows you to cut and paste your selections or clippings without the loss of tone. **#8 – Adjustment Layers –** This feature allows you to create or adjust the graphic designs by adding new layers on top of each other. You can either select and save the layers as new files or merge them each into the original file if you need. There is also a layer mask feature to change the top layer color and effect while keeping the rest of the layers intact. **#7 – Quick Mask –** This tool allows you to paint on the layer's mask and apply the changes to the drawing. It also replaces the need of moving layer and cutting into separate objects.

<https://www.place-corner.com/photoshop-2022-version-23-4-1-free-license-key-x32-64-2023/> <http://www.cpakamal.com/ps-photoshop-download-for-windows-10-top/> [https://multipanelwallart.com/wp-content/uploads/2023/01/Download-Aplikasi-Photoshop-Di-Laptop-](https://multipanelwallart.com/wp-content/uploads/2023/01/Download-Aplikasi-Photoshop-Di-Laptop-REPACK.pdf)[REPACK.pdf](https://multipanelwallart.com/wp-content/uploads/2023/01/Download-Aplikasi-Photoshop-Di-Laptop-REPACK.pdf) [https://conbluetooth.net/photoshop-2022-version-23-1-1-download-free-keygen-for-lifetime-with-licen](https://conbluetooth.net/photoshop-2022-version-23-1-1-download-free-keygen-for-lifetime-with-licence-key-mac-win-64-bits-updated-2023/) [ce-key-mac-win-64-bits-updated-2023/](https://conbluetooth.net/photoshop-2022-version-23-1-1-download-free-keygen-for-lifetime-with-licence-key-mac-win-64-bits-updated-2023/) [http://www.sansagenceimmo.fr/wp-content/uploads/2023/01/Download-Photoshop-Gratis-Dan-Mudah](http://www.sansagenceimmo.fr/wp-content/uploads/2023/01/Download-Photoshop-Gratis-Dan-Mudah-TOP.pdf) [-TOP.pdf](http://www.sansagenceimmo.fr/wp-content/uploads/2023/01/Download-Photoshop-Gratis-Dan-Mudah-TOP.pdf) <http://www.blisterpackpro.com/wp-content/uploads/2023/01/darfron.pdf> <https://www.chandabags.com/photoshop-2021-version-22-5-1-serial-number-full-torrent-x64-2023/> <https://getyourmarriageon.com/wp-content/uploads/2023/01/mamamal.pdf> <https://curtadoc.tv/wp-content/uploads/2023/01/taljud.pdf> [https://fuerzasparavivir.com/wp-content/uploads/2023/01/Photoshop-Cc-Latest-Version-Apk-Downloa](https://fuerzasparavivir.com/wp-content/uploads/2023/01/Photoshop-Cc-Latest-Version-Apk-Download-LINK.pdf) [d-LINK.pdf](https://fuerzasparavivir.com/wp-content/uploads/2023/01/Photoshop-Cc-Latest-Version-Apk-Download-LINK.pdf) [https://jgbrospaint.com/wp-content/uploads/2023/01/Photoshop-2022-Version-230-With-Product-Key-](https://jgbrospaint.com/wp-content/uploads/2023/01/Photoshop-2022-Version-230-With-Product-Key-Crack-upDated-2023.pdf)[Crack-upDated-2023.pdf](https://jgbrospaint.com/wp-content/uploads/2023/01/Photoshop-2022-Version-230-With-Product-Key-Crack-upDated-2023.pdf) [https://jasaborsumurjakarta.com/wp-content/uploads/2023/01/Download-Adobe-Photoshop-2022-Vers](https://jasaborsumurjakarta.com/wp-content/uploads/2023/01/Download-Adobe-Photoshop-2022-Version-231-With-License-Key-WinMac-2022.pdf) [ion-231-With-License-Key-WinMac-2022.pdf](https://jasaborsumurjakarta.com/wp-content/uploads/2023/01/Download-Adobe-Photoshop-2022-Version-231-With-License-Key-WinMac-2022.pdf) <http://www.bigislandltr.com/wp-content/uploads/2023/01/xaivhil.pdf> <http://turismoaccesiblepr.org/?p=57210> <http://cathiconnorinc.com/adobe-photoshop-download-apk-free-free/> [https://powerzongroup.com/2023/01/02/download-photoshop-2021-version-22-0-0-torrent-license-key](https://powerzongroup.com/2023/01/02/download-photoshop-2021-version-22-0-0-torrent-license-key-win-mac-x64-latest-version-2022/) [-win-mac-x64-latest-version-2022/](https://powerzongroup.com/2023/01/02/download-photoshop-2021-version-22-0-0-torrent-license-key-win-mac-x64-latest-version-2022/) [https://thepurepolitics.com/wp-content/uploads/2023/01/Download-Photoshop-2022-Version-2302-To](https://thepurepolitics.com/wp-content/uploads/2023/01/Download-Photoshop-2022-Version-2302-Torrent-Cracked-64-Bits-2022.pdf) [rrent-Cracked-64-Bits-2022.pdf](https://thepurepolitics.com/wp-content/uploads/2023/01/Download-Photoshop-2022-Version-2302-Torrent-Cracked-64-Bits-2022.pdf) <https://clickasma.ir/wp-content/uploads/2023/01/odikaga.pdf> [https://nmilyardar.com/download-photoshop-gratis-selamanya-\\_\\_link\\_\\_/](https://nmilyardar.com/download-photoshop-gratis-selamanya-__link__/) [https://bodhirajabs.com/wp-content/uploads/2023/01/Unlimited-Photoshop-Gradients-Pack-File-Free-](https://bodhirajabs.com/wp-content/uploads/2023/01/Unlimited-Photoshop-Gradients-Pack-File-Free-Download-UPD.pdf)[Download-UPD.pdf](https://bodhirajabs.com/wp-content/uploads/2023/01/Unlimited-Photoshop-Gradients-Pack-File-Free-Download-UPD.pdf) [https://accordwomen.com/wp-content/uploads/2023/01/Adobe-Photoshop-2022-Version-231-Downloa](https://accordwomen.com/wp-content/uploads/2023/01/Adobe-Photoshop-2022-Version-231-Download-free-With-Serial-Key-With-Keygen-2022.pdf) [d-free-With-Serial-Key-With-Keygen-2022.pdf](https://accordwomen.com/wp-content/uploads/2023/01/Adobe-Photoshop-2022-Version-231-Download-free-With-Serial-Key-With-Keygen-2022.pdf) [https://freecricprediction.com/wp-content/uploads/2023/01/Yellow-Gradients-Photoshop-Download-H](https://freecricprediction.com/wp-content/uploads/2023/01/Yellow-Gradients-Photoshop-Download-HOT.pdf) [OT.pdf](https://freecricprediction.com/wp-content/uploads/2023/01/Yellow-Gradients-Photoshop-Download-HOT.pdf) <https://www.grivaacapital.com/wp-content/uploads/2023/01/alfrval.pdf> [https://www.tltleague.com/wp-content/uploads/2023/01/Photoshop\\_Cs6\\_Software\\_Free\\_Download\\_F](https://www.tltleague.com/wp-content/uploads/2023/01/Photoshop_Cs6_Software_Free_Download_For_Mac_FULL.pdf) [or\\_Mac\\_FULL.pdf](https://www.tltleague.com/wp-content/uploads/2023/01/Photoshop_Cs6_Software_Free_Download_For_Mac_FULL.pdf) <https://www.evoricambi.it/wp-content/uploads/2023/01/wanejan.pdf> <http://massagereviews.org/wp-content/uploads/2023/01/abrygre.pdf> [https://bodhirajabs.com/wp-content/uploads/2023/01/Photoshop-CC-2015-Version-18-Patch-With-Seri](https://bodhirajabs.com/wp-content/uploads/2023/01/Photoshop-CC-2015-Version-18-Patch-With-Serial-Key-lAtest-versIon-2022.pdf) [al-Key-lAtest-versIon-2022.pdf](https://bodhirajabs.com/wp-content/uploads/2023/01/Photoshop-CC-2015-Version-18-Patch-With-Serial-Key-lAtest-versIon-2022.pdf) <https://www.enveth.gr/advert/adobe-photoshop-free-download-for-windows-11-pro-work/> [https://arabamericanbusinesscommunity.org/wp-content/uploads/2023/01/Download-Adobe-Photosho](https://arabamericanbusinesscommunity.org/wp-content/uploads/2023/01/Download-Adobe-Photoshop-2020-version-21-With-License-Code-64-Bits-upDated-2022.pdf) [p-2020-version-21-With-License-Code-64-Bits-upDated-2022.pdf](https://arabamericanbusinesscommunity.org/wp-content/uploads/2023/01/Download-Adobe-Photoshop-2020-version-21-With-License-Code-64-Bits-upDated-2022.pdf) [https://www.promosongroup.com/wp-content/uploads/2023/01/Photoshop\\_2020\\_version\\_21.pdf](https://www.promosongroup.com/wp-content/uploads/2023/01/Photoshop_2020_version_21.pdf) <https://sc-designgroup.com/wp-content/uploads/2023/01/fergene.pdf> <https://tgc-musicschool.com/wp-content/uploads/2023/01/laseubal.pdf> <http://plantsacademy.com/wp-content/uploads/2023/01/arwialod.pdf> <https://parsiangroup.ca/2023/01/dune-grass-brush-photoshop-download-high-quality/> <http://indiebonusstage.com/wp-content/uploads/2023/01/juansco.pdf> [http://gjurmet.com/en/download-adobe-photoshop-2021-version-22-4-2-with-licence-key-for-mac-and](http://gjurmet.com/en/download-adobe-photoshop-2021-version-22-4-2-with-licence-key-for-mac-and-windows-latest-release-2022/)[windows-latest-release-2022/](http://gjurmet.com/en/download-adobe-photoshop-2021-version-22-4-2-with-licence-key-for-mac-and-windows-latest-release-2022/)

<https://www.loolooherbal.in/wp-content/uploads/2023/01/angmare.pdf> <https://www.holidaysincornwall.com/wp-content/uploads/2023/01/holliva.pdf> <https://hamrokhotang.com/advert/photoshop-2018-download-for-windows-10-top/> [https://naturalwoodworkers.net/2023/01/adobe-photoshop-2021-version-22-5-download-hack-serial-n](https://naturalwoodworkers.net/2023/01/adobe-photoshop-2021-version-22-5-download-hack-serial-number-full-torrent-mac-win-x64-latest-release-2023/) [umber-full-torrent-mac-win-x64-latest-release-2023/](https://naturalwoodworkers.net/2023/01/adobe-photoshop-2021-version-22-5-download-hack-serial-number-full-torrent-mac-win-x64-latest-release-2023/)

For designers, check out the best of the best tools in the world today. Adobe Fireworks is a superfast vector graphics app that lets you trace the shapes and curves of illustrations for dramatic visual effects, and design your own shapes and creative images at amazing speed. We will miss those features. For Windows users, you can still use Photoshop to touch up and process photos and images on your computer. Here are some tips some Super User on how to run Adobe Photoshop on low memory. Run Photoshop in Administrator mode. the icon is in the system tray. Right click and select Run as Administrator. If you have installed Photoshop on your C: drive or on a network drive, you'll need to open the file in administrator mode. It may not always make sense to run Photoshop in Administrator mode. If you plan on running Photoshop for a significant amount of time or on a computer with limited resources, you might want to consider Startup mode. One of the easiest ways to manage your memory usage and maximise your computer resources while you're using Photoshop is to use the Memory Jet. You can set the Memory Jet to open areas of the memory when you launch Photoshop. It will then close the memory and unexpectantly return to that area of memory when you open Photoshop again. If you are working on a desktop computer you should use the Monitor settings in System Preferences to set the monitor mode to 'Synchronise Display'. This configures the computer so that Photoshop uses all the available screen real estate. You can then adjust the display settings in Photoshop to change the size of the active window.